**Technischer Support: Notruf** bei Einwahl- oder Tonproblemen: **069-24788-333** Unsere Assistenz unterstützt Sie gerne. Es lohnt sich auch, ab und zu in den Chat zu schauen.

**Als Browser** geeignet sind alle gängigen, wie Edge, Firefox, Chrome, Safari. Lediglich der "alte" MS-Internet Explorer funktioniert regelmäßig nicht.

## **NACHRICHTEN**

Öffentlicher Chat

**NOTIZEN** 

Geteilte Notizen

TEILNEHMER (1)

Rainer Schramm (Ich) D. Webcam

\$

• Google Chrome · Safari auf dem Mac, Smartphones mit Android oder iOS

< Öffentlicher Chat

video: miei illideii bie

korrekten Konfiguration

• Microsoft Edge

Informationen zur

**Ihres Browsers:** 

• Firefox

Telefoneinwahl: 06021219346 Konferenz PIN: 03210

Um jemanden zur Konferenz einzuladen, schicken Sie ihm diesen Link: https://conference.dlg.org/ b/jud-7c0-jul-hae

12:32 Rainer Schra... Ra Hier können Sie sich im Chat mitteilen!

Nachricht an Öffentlicher Chat senden

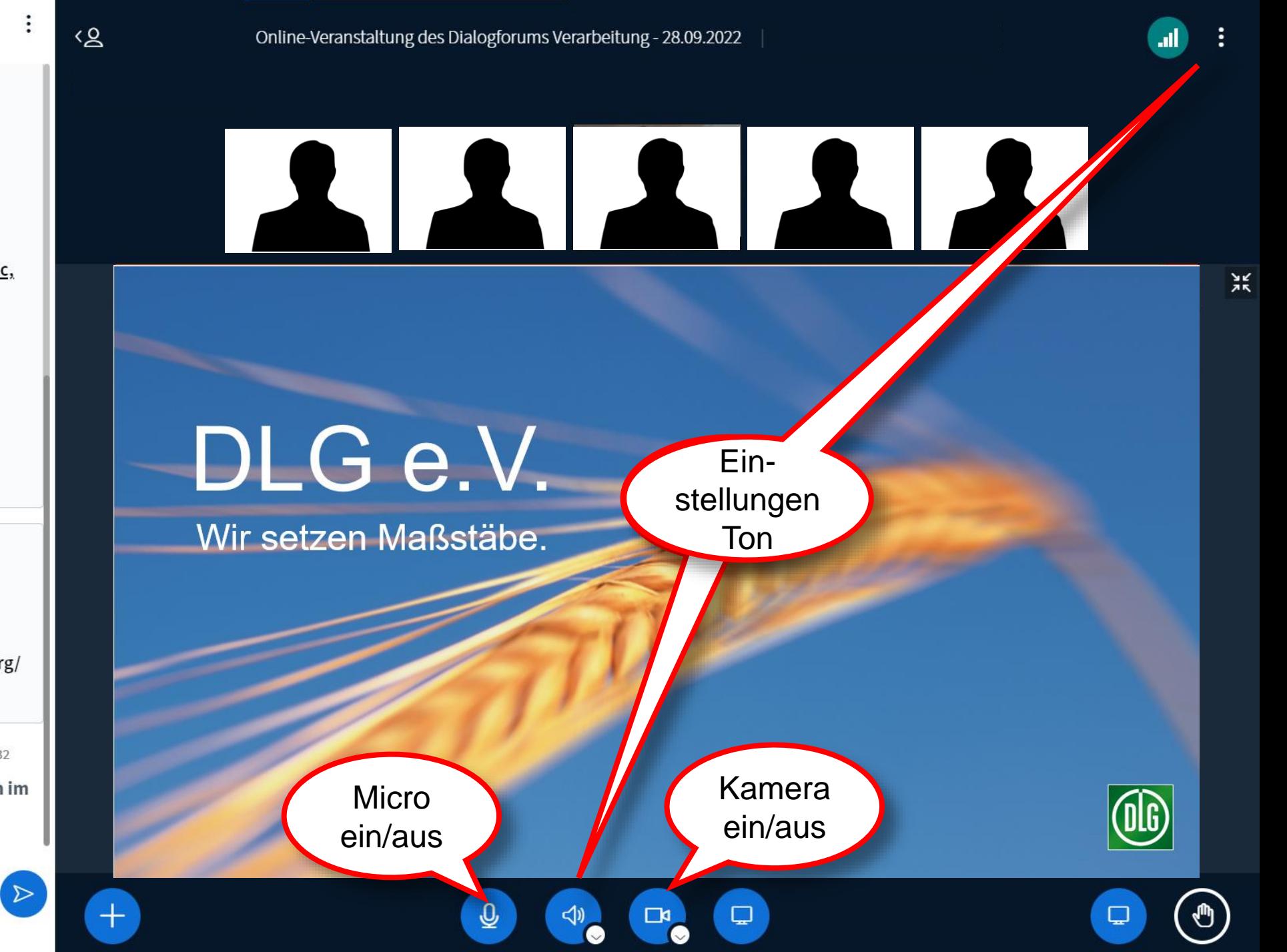

## **NACHRICHTEN**

Öffentlicher Chat

**NOTIZEN** 

Geteilte Notizen

TEILNEHMER (1)

Rainer Schramm (Ich) D<sup>®</sup> Webcam

ද්රි}

• Google Chrome · Safari auf dem Mac, Smartphones mit Android oder iOS

< Öffentlicher Chat

video: miei illideil ale

korrekten Konfiguration

• Microsoft Edge

Informationen zur

**Ihres Browsers:** 

• Firefox

Telefoneinwahl: 06021219346 Konferenz PIN: 03210

Um jemanden zur Konferenz einzuladen, schicken Sie ihm diesen Link: https://conference.dlg.org/ b/jud-7c0-jul-hae

12:32 Rainer Schra... Ra Hier können Sie sich im Chat mitteilen!

Nachricht an Öffentlicher Chat senden

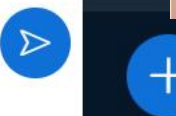

<2

Online-Veranstaltung des Dialogforums Verarbeitung - 28.09.2022

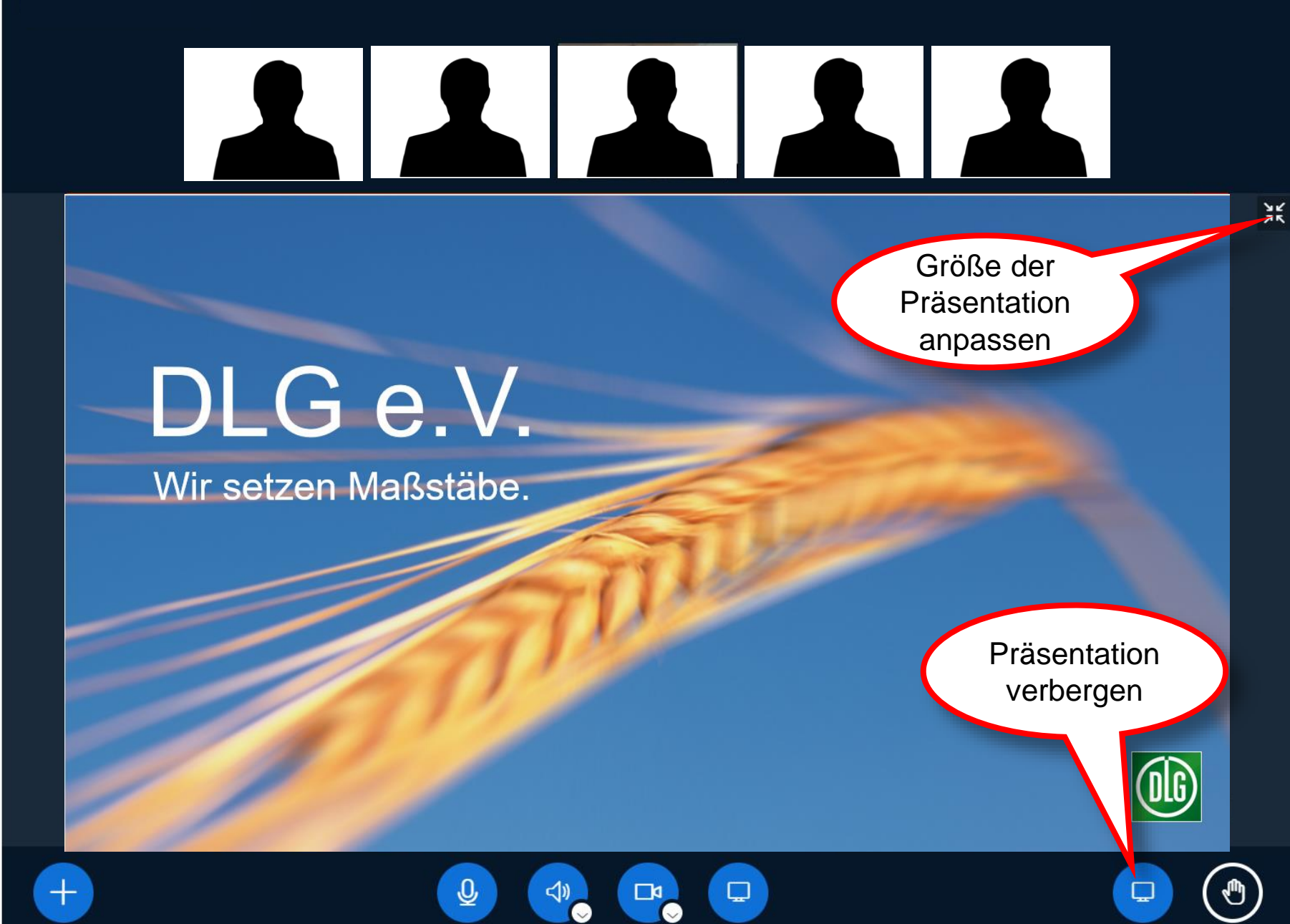

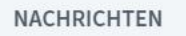

Öffentlicher Chat

**NOTIZEN** 

Geteilte Notizen

TEILNEHMER (1)

 $R$ a Rainer Schramm (Ich) D. Webcam

**Teilnehmer** 

Liste

\$

• Google Chrome · Safari auf dem Mac, Smartphones mit Android oder iOS

elefoneinwahl: 6021219346 Konferenz PIN: 03210

< Öffentlicher Chat

video: miei illideii bie

korrekten Konfiguration

• Microsoft Edge

Informationen zur

**Ihres Browsers:** 

• Firefox

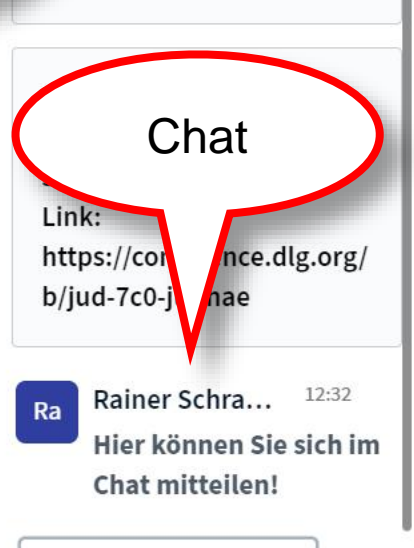

Nachricht an Öffentlicher Chat senden

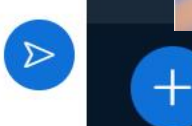

<2

Online-Veranstaltung des Dialogforums Verarbeitung - 28.09.2022

ℚ

**Teilnehmer** 

 $\Box$ 

 $\Box$ d

## DLG e.V.

Wir setzen Maßstäbe.

Hand heben

 $\Box$ 

Ů

Ж.